#### **fgets**

 Para se ler uma string num arquivo podemos usar **fgets()** cujo protótipo é:

char \*fgets (char \*str, int tamanho,FILE \*fp);

A função lê a string até que um caracter de nova linha seja lido ou *tamanho-1* caracteres tenham sido lidos. Se o caracter de nova linha ('\n') for lido, ele fará parte da string, o que não acontecia com gets. A string resultante sempre terminará com '\0' (por isto somente tamanho-1 caracteres, no máximo, serão lidos).

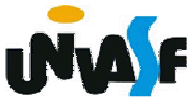

A função fgets é semelhante à função **gets()**, porém, além dela poder fazer a leitura a partir de um arquivo de dados e incluir o caracter de nova linha na string, ela ainda especifica o tamanho máximo da string de entrada. Como vimos, a função **gets()** não tinha este controle, o que poderia acarretar erros de "estouro de buffer". Portanto, levando em conta que o ponteiro **fp** pode ser substituído por **stdin**, como vimos anteriormente, uma alternativa ao uso de gets éusar a seguinte construção:

> int tamanho=11;char str[11]; fgets (str, tamanho, stdin);

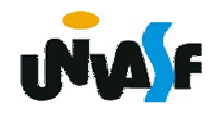

# **Exercício:**

Construa um programa em C que receba o nome de um arquivo, fornecido pelo usuário, através da entrada padrão, e efetue a abertura do mesmo para uma leitura. O nome do arquivo fornecido deve possuir no máximo 20 caracteres.

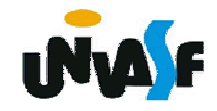

 **fputs**

A função fputs() escreve uma string num arquivo. Seu protótipo é:

# char \*fputs (char \*str, FILE \*fp);

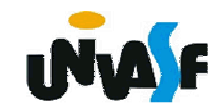

#### **fflush**

Seu protótipo é:

int fflush (FILE \*fp);

A função **fflush()** esvazia o buffer do arquivo referenciado pelo ponteiro passado como argumento, se o arquivo passado for um arquivo de saída o conteúdo do buffer é gravado no mesmo. Se a função for chamada sem parâmetros, os buffers de todos os arquivos abertos para saída serão descarregados. A função devolve 0 para indicar sucesso, caso contrário devolve EOF.

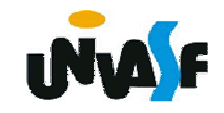

#### **ferror**

A função **ferror()** determina se uma operação com arquivo produziu um erro.Seu protótipo é:

int ferror (FILE \*fp);

A função **ferror()** retorna um inteiro não nulo se ocorreu um erro durante a última operação no arquivo; caso contrário retorna zero.

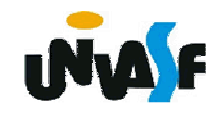

```
/* Exemplo da utilização da função ferror() */#include <stdio.h>int main(){FILE *pf;char string[100];if(!(pf = fopen("arquivo.txt","wb"))) exit(1);do {printf("\nDigite uma nova string. Para terminar, 
digite <enter>: ");fgets(string,100,stdin);fputs(string, pf);if(ferror(pf))exit(1);} while (strlen(string) > 1);fclose(pf);return 0;
```
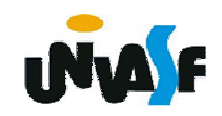

### **Exercício:**

Construa um programa em C que receba da linha de comando, com a qual o programa foi executado, o nome de um arquivo texto existente, o qual deve ser analisado, afim de se determinar quantas linhas o mesmo tem, após a referida analise, o programa deve incluir uma nova linha no final do arquivo contendo o número de linhas que o mesmo possuía. Caso ocorra algum erro durante o processamento, o mesmo deve ser identificado através da exibição de uma mensagem na saída padrão. Observação o número máximo de caracteres que cada linha contém é 80.